# Package 'scorecard'

April 13, 2024

Version 0.4.4

Title Credit Risk Scorecard

Description The `scorecard` package makes the development of credit risk scorecard easier and efficient by providing functions for some common tasks, such as data partition, variable selection, woe binning, scorecard scaling, performance evaluation and report generation. These functions can also used in the development of machine learning models. The references including: 1. Refaat, M. (2011, ISBN: 9781447511199). Credit Risk Scorecard: Development and Implementation Using SAS. 2. Siddiqi, N. (2006, ISBN: 9780471754510). Credit risk scorecards. Developing and Implementing Intelligent Credit Scoring.

**Depends** R  $(>= 3.5.0)$ 

Imports data.table (>= 1.10.0), ggplot2, gridExtra, foreach, doParallel, parallel, openxlsx, stringi, cli, xml2, xefun (>= 0.1.3)

Suggests knitr, rmarkdown, pkgdown, testthat

License MIT + file LICENSE

URL <https://github.com/ShichenXie/scorecard>,

<http://shichen.name/scorecard/>

BugReports <https://github.com/ShichenXie/scorecard/issues>

LazyData true

VignetteBuilder knitr

RoxygenNote 7.3.1

Encoding UTF-8

NeedsCompilation no

Author Shichen Xie [aut, cre]

Maintainer Shichen Xie <xie@shichen.name>

Repository CRAN

Date/Publication 2024-04-13 06:10:02 UTC

 $32$ 

# <span id="page-1-0"></span>R topics documented:

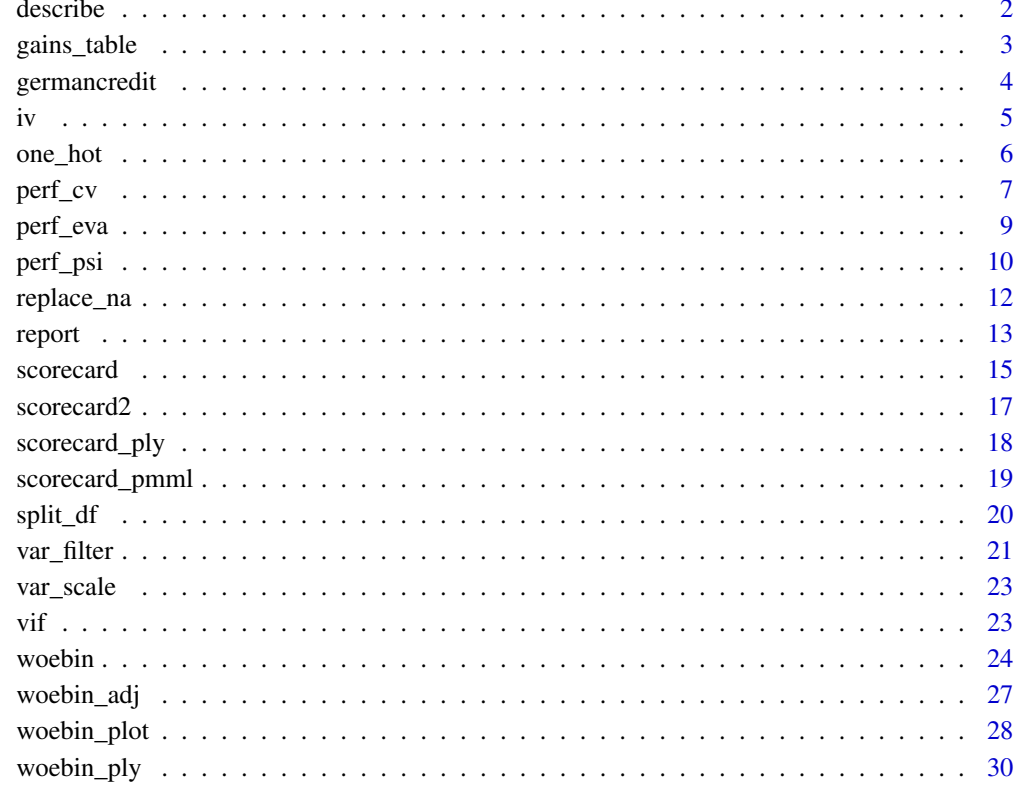

# **Index**

describe

Variable Describe

# **Description**

This function provides descriptive statistic for exploratory data analysis.

# **Usage**

```
describe(dt)
```
# **Arguments**

 $\mathsf{dt}$ A data frame.

# <span id="page-2-0"></span>gains\_table 3

# Examples

```
library(data.table)
data("germancredit")
dat = rbind(setDT(germancredit),
  data.table(creditability=sample(c("good","bad"),100,replace=TRUE)),
  fill=TRUE)
eda = describe(dat)
eda
```
<span id="page-2-1"></span>gains\_table *Gains Table*

# Description

gains\_table creates a data frame including distribution of total, negative, positive, positive rate and rejected rate by score bins. The gains table is used in conjunction with financial and operational considerations to make cutoff decisions.

# Usage

```
gains_table(score, label, bin_num = 10, method = "freq", width_by = NULL,
  breaks_by = NULL, positive = "bad|1", \ldots)
```
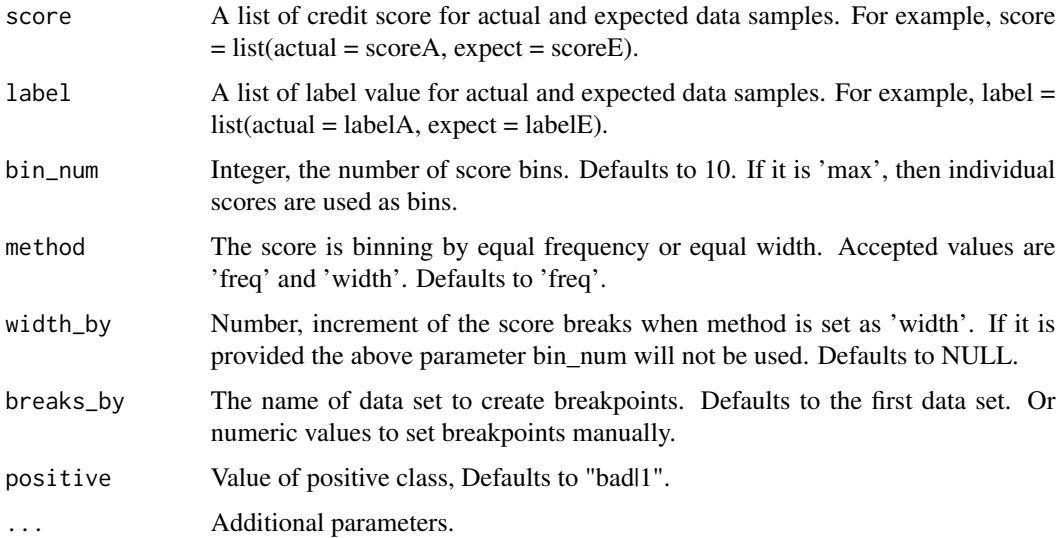

#### <span id="page-3-0"></span>Value

A data frame

#### See Also

[perf\\_eva](#page-8-1) [perf\\_psi](#page-9-1)

#### Examples

```
# load germancredit data
data("germancredit")
# filter variable via missing rate, iv, identical value rate
dtvf = var_filter(germancredit, "creditability")
# breaking dt into train and test
dt_list = split_df(dtvf, "creditability")
label_list = lapply(dt_list, function(x) x$creditability)
# binning
bins = woebin(dt_list$train, "creditability")
# scorecard
card = scorecard2(bins, dt = dt_list$train, y = 'creditability')
# credit score
score_list = lapply(dt_list, function(x) scorecard_ply(x, card))
###### gains_table examples ######
# Example I, input score and label can be a vector or a list
g1 = gains_table(score = unlist(score_list), label = unlist(label_list))
g2 = gain\_table(score = score\_list, label = label\_list)# Example II, specify the bins number and type
g3 = gains_table(score = unlist(score_list), label = unlist(label_list), bin_num = 20)
g4 = gains_table(score = unlist(score_list), label = unlist(label_list), method = 'width')
```
germancredit *German Credit Data*

#### **Description**

Credit data that classifies debtors described by a set of attributes as good or bad credit risks. See source link below for detailed information.

#### Usage

data(germancredit)

# <span id="page-4-0"></span>Format

A data frame with 21 variables (numeric and factors) and 1000 observations.

#### Source

[http://archive.ics.uci.edu/ml/datasets/Statlog+\(German+Credit+Data\)](http://archive.ics.uci.edu/ml/datasets/Statlog+(German+Credit+Data))

# Examples

```
# load German credit data
data(germancredit)
# structure of germancredit
str(germancredit)
# summary of germancredit
# lapply(germancredit, summary)
```
iv *Information Value*

#### Description

This function calculates information value (IV) for multiple x variables. It treats each unique value in x variables as a group. If there is a zero number of y class, it will be replaced by 0.99 to make sure woe/iv is calculable.

# Usage

 $iv(dt, y, x = NULL, positive = "bad|1", order = TRUE)$ 

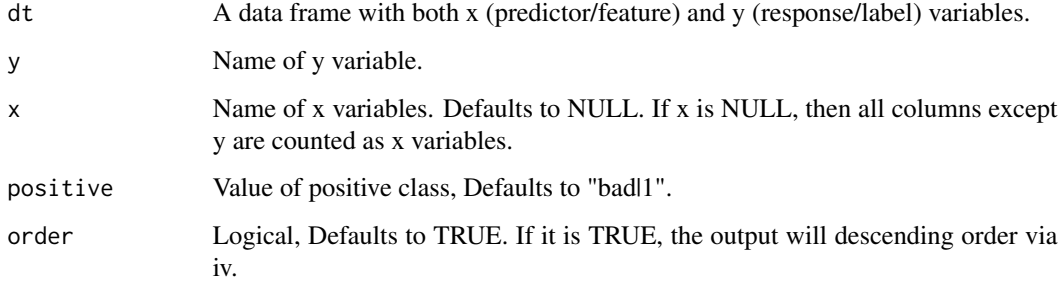

#### <span id="page-5-0"></span>Details

IV is a very useful concept for variable selection while developing credit scorecards. The formula for information value is shown below:

 $IV = \sum (DistributionPositive_i - DistributionNegative_i) * \ln(\frac{DistributionPositive_i}{DistributionNegative_i}).$ 

The log component in information value is defined as weight of evidence (WOE), which is shown as

 $Weight of Evidence = ln(\frac{DistributionPositive_i}{DistributionNegative_i}).$ 

The relationship between information value and predictive power is as follows:

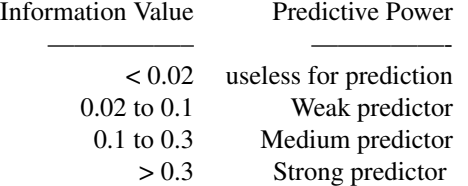

#### Value

A data frame with columns for variable and info\_value

#### Examples

```
# Load German credit data
data(germancredit)
# information values
info_value = iv(germancredit, y = "creditability")str(info_value)
```
one\_hot *One Hot Encoding*

#### Description

One-hot encoding on categorical variables and replace missing values. It is not needed when creating a standard scorecard model, but required in models that without doing woe transformation.

#### Usage

```
one_hot(dt, var_skip = NULL, var_encode = NULL, nacol_rm = FALSE, ...)
```
#### <span id="page-6-0"></span>perf\_cv 7

#### Arguments

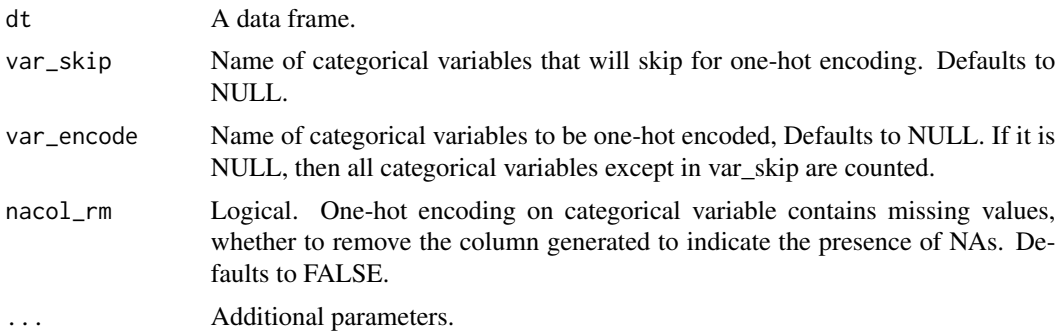

# Value

A data frame

# Examples

```
# load germancredit data
data(germancredit)
library(data.table)
dat = rbind(setDT(germancredit)[, c(sample(20,3),21)],
  data.table(creditability=sample(c("good","bad"),10,replace=TRUE)),
  fill=TRUE)
# one hot encoding
## keep na columns from categorical variable
dat_onehot1 = one_hot(dat, var_skip = 'creditability', nacol_rm = FALSE) # default
str(dat_onehot1)
## remove na columns from categorical variable
dat_onehot2 = one_hot(dat, var_skip = 'creditability', nacol_rm = TRUE)
str(dat_onehot2)
```
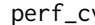

#### perf\_cv *Cross Validation*

#### Description

perf\_cv provides cross validation on logistic regression and other binomial classification models.

#### Usage

```
perf\_cv(dt, y, x = NULL, no_folds = 5, seeds = NULL,binomial_metric = "ks", positive = "bad|1", breaks_list = NULL, ...)
```
# Arguments

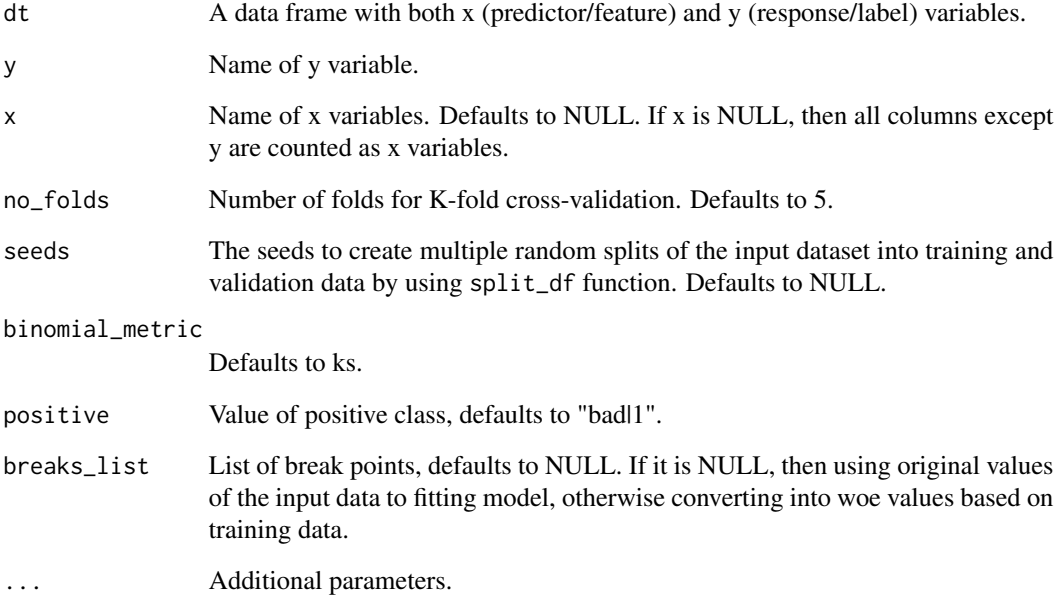

#### Value

A list of data frames of binomial metrics for each datasets.

#### Examples

```
## Not run:
data("germancredit")
dt = var_filter(germancredit, y = 'creditability')
bins = woebin(dt, y = 'creditability')
dt_woe = woebin_ply(dt, bins)
perf1 = perf_c v(dt_woe, y = 'creditability', no_folds = 5)perf2 = perf_cv(dt_woe, y = 'creditability', no_folds = 5,
  seeds = sample(1000, 10))
perf3 = perf_cv(dt_woe, y = 'creditability', no_folds = 5,
  binomial_metric = c('ks', 'auc'))
```
## End(Not run)

<span id="page-8-1"></span><span id="page-8-0"></span>

#### Description

perf\_eva calculates metrics to evaluate the performance of binomial classification model. It can also creates confusion matrix and model performance graphics.

#### Usage

```
perf_eva(pred, label, title = NULL, binomial_metric = c("mse", "rmse",
  "logloss", "r2", "ks", "auc", "gini"), confusion_matrix = FALSE,
  threshold = NULL, show_plot = c("ks", "lift"), pred\_desc = TRUE,positive = "bad|1", ...)
```
# Arguments

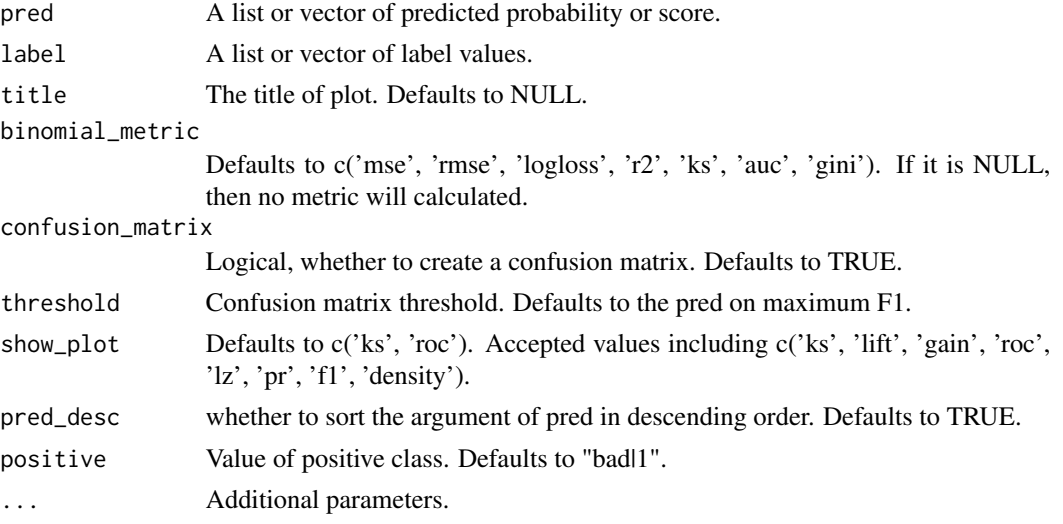

# Details

Accuracy = true positive and true negative/total cases

Error rate = false positive and false negative/total cases

TPR, True Positive Rate(Recall or Sensitivity) = true positive/total actual positive

PPV, Positive Predicted Value(Precision) = true positive/total predicted positive

TNR, True Negative Rate(Specificity) = true negative/total actual negative =  $1$ -FPR

NPV, Negative Predicted Value = true negative/total predicted negative

# Value

A list of binomial metric, confusion matrix and graphics

#### See Also

[perf\\_psi](#page-9-1)

#### Examples

```
# load germancredit data
data("germancredit")
# filter variable via missing rate, iv, identical value rate
dtvf = var_filter(germancredit, "creditability")
# breaking dt into train and test
dt_list = split_df(dtvf, "creditability")
label_list = lapply(dt_list, function(x) x$creditability)
# woe binning
bins = woebin(dt_list$train, "creditability")
# scorecard, prob
cardprob = scorecard2(bins, dt = dt_list, y = 'creditability', return_prob = TRUE)# credit score
score_list = lapply(dt_list, function(x) scorecard_ply(x, cardprob$card))
###### perf_eva examples ######
# Example I, one datset
## predicted p1
perf_eva(pred = cardprob$prob$train, label=label_list$train,
         title = 'train')
## predicted score
# perf_eva(pred = score_list$train, label=label_list$train,
# title = 'train')
# Example II, multiple datsets
## predicted p1
perf_eva(pred = cardprob$prob, label = label_list,
         show_plot = c('ks', 'lift', 'gain', 'roc', 'lz', 'pr', 'f1', 'density'))
## predicted score
# perf_eva(score_list, label_list)
```
<span id="page-9-1"></span>perf\_psi *PSI*

#### Description

perf\_psi calculates population stability index (PSI) for total credit score and Characteristic Stability Index (CSI) for variables. It can also creates graphics to display score distribution and positive rate trends.

<span id="page-9-0"></span>

#### <span id="page-10-0"></span>perf\_psi 11

# Usage

```
perf_psi(score, label = NULL, title = NULL, show_plot = TRUE,
 positive = "bad|1", threshold_variable = 20, var_skip = NULL, ...)
```
# Arguments

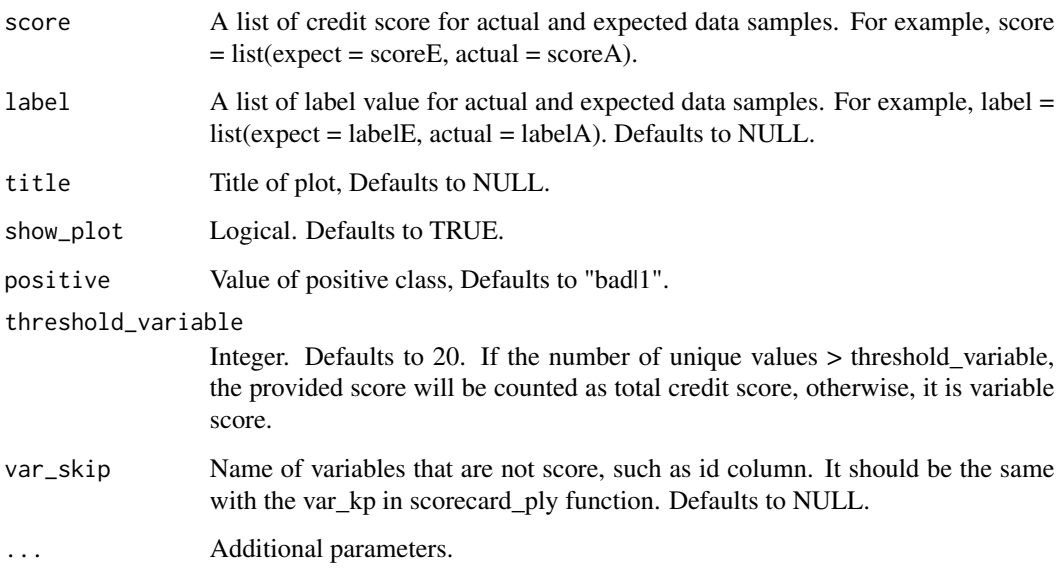

#### Details

The population stability index (PSI) formula is displayed below:

$$
PSI = \sum ((Actual\% - Expected\%) * (\ln(\frac{Actual\%}{Expected\%)}))).
$$

The rule of thumb for the PSI is as follows: Less than 0.1 inference insignificant change, no action required; 0.1 - 0.25 inference some minor change, check other scorecard monitoring metrics; Greater than 0.25 inference major shift in population, need to delve deeper.

Characteristic Stability Index (CSI) formula is displayed below:

$$
CSI = \sum ((Actual\% - Expected\%) * score).
$$

## Value

A data frame of psi and graphics of credit score distribution

# See Also

[perf\\_eva](#page-8-1) [gains\\_table](#page-2-1)

# Examples

```
# load germancredit data
data("germancredit")
# filter variable via missing rate, iv, identical value rate
dtvf = var_filter(germancredit, "creditability")
# breaking dt into train and test
dt_list = split_df(dtvf, "creditability")
label_list = lapply(dt_list, function(x) x$creditability)
# binning
bins = woebin(dt_list$train, "creditability")
# scorecard
card = scorecard2(bins, dt = dt_list$train, y = 'creditability')
# credit score
score\_list = \text{lapply}(dt\_list, function(x) scorecard\_ply(x, card))# credit score, only_total_score = FALSE
score_list2 = lapply(dt_list, function(x) scorecard_ply(x, card,
  only_total_score=FALSE))
###### perf_psi examples ######
# Example I # only total psi
psi1 = perf_psi(score = score_list, label = label_list)
psi1$psi # psi data frame
psi1$pic # pic of score distribution
# modify colors
# perf_psi(score = score_list, label = label_list,
# line_color='#FC8D59', bar_color=c('#FFFFBF', '#99D594'))
# Example II # both total and variable psi
psi2 = perf_psi(score = score_list2, label = label_list)
# psi2$psi # psi data frame
# psi2$pic # pic of score distribution
```
replace\_na *Replace Missing Values*

#### Description

Replace missing values with a specified value or mean/median value.

#### Usage

replace\_na(dt, repl)

<span id="page-11-0"></span>

#### <span id="page-12-0"></span>report to the contract of the contract of the contract of the contract of the contract of the contract of the contract of the contract of the contract of the contract of the contract of the contract of the contract of the

#### Arguments

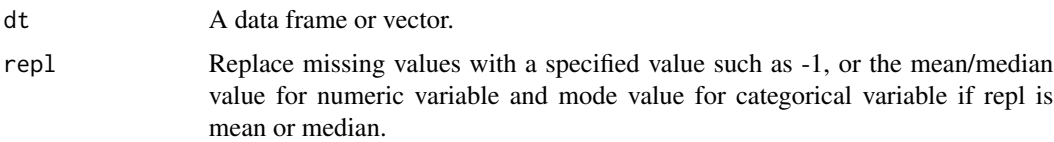

# Examples

```
# load germancredit data
data(germancredit)
library(data.table)
dat = rbind(setDT(germancredit)[, c(sample(20,3),21)],
  data.table(creditability=sample(c("good","bad"),10,replace=TRUE)),
  fill=TRUE)
## replace with -1
dat_{repna1} = replace_na(dat, repl = -1)
## replace with median for numeric, and mode for categorical
dat_repna2 = replace_na(dat, repl = 'median')
## replace with mean for numeric, and mode for categorical
dat_repna3 = replace_na(dat, repl = 'mean')
```
report *Scorecard Modeling Report*

# Description

report creates a scorecard modeling report and save it as a xlsx file.

# Usage

```
report(dt, y, x, breaks_list, x_name = NULL, special_values = NULL,
 seed = 618, save_report = "report", positive = "bad|1", ...)
```
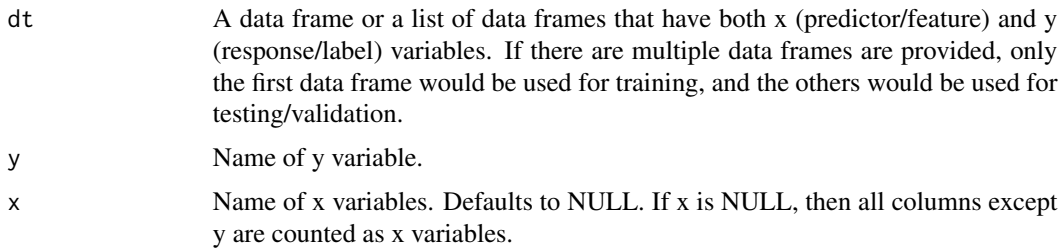

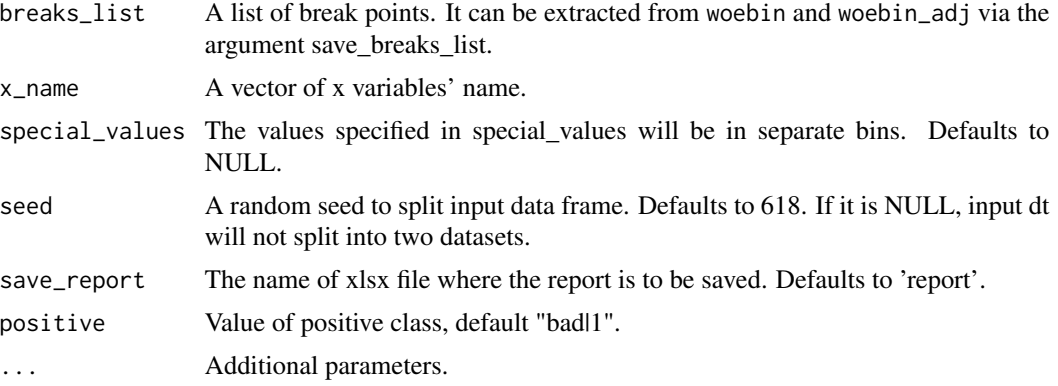

#### Examples

```
## Not run:
data("germancredit")
y = 'creditability'
x = c("status.of.existing.checking.account",
  "duration.in.month",
  "credit.history",
  "purpose",
  "credit.amount",
  "savings.account.and.bonds",
  "present.employment.since",
  "installment.rate.in.percentage.of.disposable.income",
  "personal.status.and.sex",
  "property",
  "age.in.years",
  "other.installment.plans",
  "housing"
)
special_values=NULL
breaks_list=list(
 status.of.existing.checking.account=c("... < 0 DM%,%0 <= ... < 200 DM",
   "... >= 200 DM / salary assignments for at least 1 year", "no checking account"),
 duration.in.month=c(8, 16, 34, 44),
 credit.history=c(
  "no credits taken/ all credits paid back duly%,%all credits at this bank paid back duly",
   "existing credits paid back duly till now", "delay in paying off in the past",
   "critical account/ other credits existing (not at this bank)"),
 purpose=c("retraining%,%car (used)", "radio/television",
   "furniture/equipment%,%domestic appliances%,%business%,%repairs",
   "car (new)%,%others%,%education"),
 credit.amount=c(1400, 1800, 4000, 9200),
 savings.account.and.bonds=c("... < 100 DM", "100 <= ... < 500 DM",
   "500 <= ... < 1000 DM%,%... >= 1000 DM%,%unknown/ no savings account"),
 present.employment.since=c("unemployed%,%... < 1 year", "1 <= ... < 4 years",
   "4 \leq ... \leq 7 years", "... >= 7 years"),
```
#### <span id="page-14-0"></span>scorecard and the set of the set of the set of the set of the set of the set of the set of the set of the set of the set of the set of the set of the set of the set of the set of the set of the set of the set of the set of

```
installment.rate.in.percentage.of.disposable.income=c(2, 3),
personal.status.and.sex=c("male : divorced/separated", "female : divorced/separated/married",
   "male : single", "male : married/widowed"),
 property=c("real estate", "building society savings agreement/ life insurance",
   "car or other, not in attribute Savings account/bonds", "unknown / no property"),
 age.in.years=c(26, 28, 35, 37),
 other.installment.plans=c("bank%,%stores", "none"),
 housing=c("rent", "own", "for free")
\lambda# Example I
# input dt is a data frame
# split input data frame into two
report(germancredit, y, x, breaks_list, special_values, seed=618, save_report='report1',
 show_plot = c('ks', 'lift', 'gain', 'roc', 'lz', 'pr', 'f1', 'density'))
# donot split input data
report(germancredit, y, x, breaks_list, special_values, seed=NULL, save_report='report2')
# Example II
# input dt is a list
# only one dataset
report(list(dt=germancredit), y, x,
 breaks_list, special_values, seed=NULL, save_report='report3')
# multiple datasets
report(list(dt1=germancredit[sample(1000,500)],
            dt2=germancredit[sample(1000,500)]), y, x,
breaks_list, special_values, seed=NULL, save_report='report4')
# multiple datasets
report(list(dt1=germancredit[sample(1000,500)],
            dt2=germancredit[sample(1000,500)],
            dt3=germancredit[sample(1000,500)]), y, x,
 breaks_list, special_values, seed=NULL, save_report='report5')
```
## End(Not run)

<span id="page-14-1"></span>scorecard *Creating a Scorecard*

#### Description

scorecard creates a scorecard based on the results from woebin and glm.

#### Usage

```
scorecard(bins, model, points0 = 600, odds0 = 1/19, pdo = 50,
 basepoints_eq0 = FALSE, digits = 0)
```
# <span id="page-15-0"></span>Arguments

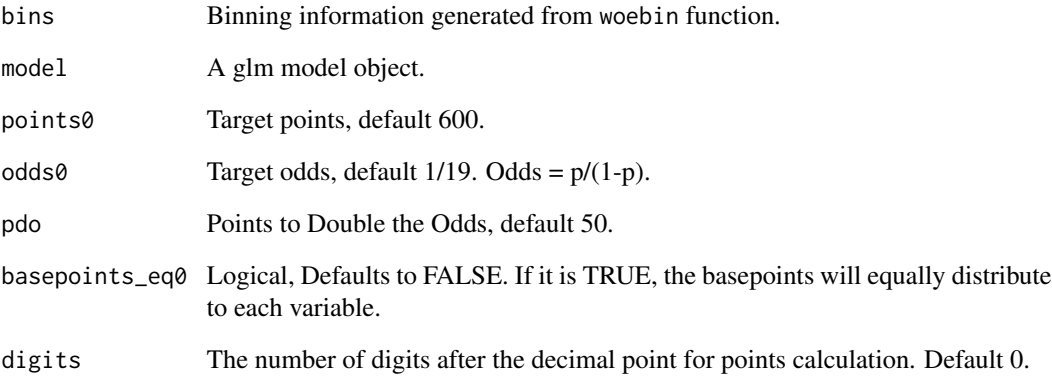

#### Value

A list of scorecard data frames

#### See Also

[scorecard2](#page-16-1) [scorecard\\_ply](#page-17-1)

# Examples

```
# load germancredit data
data("germancredit")
# filter variable via missing rate, iv, identical value rate
dtvf = var_filter(germancredit, "creditability")
# split into train and test
dtlst = split_df(dtvf, y = 'creditability')
# binning
bins = woebin(dtlst$train, "creditability")
# to woe
dtlst_woe = lapply(dtlst, function(d) woebin_ply(d, bins))
# lr
m = glm(creditability \sim ., family = binomial(), data = dllst_woe$train)# scorecard
card = scorecard(bins, m)
prob = predict(m, dtlst_woe$train, type='response')
# problst = lapply(dtlst_woe, function(x) predict(m, x, type='response'))
```
<span id="page-16-1"></span><span id="page-16-0"></span>

# Description

scorecard2 creates a scorecard based on the results from woebin. It has the same function of scorecard, but without model object input and provided adjustment for oversampling.

# Usage

```
scorecard2(bins, dt, y, x = NULL, points0 = 600, odds0 = 1/19,
 pdo = 50, basepoints_eq0 = FALSE, digits = 0, return_prob = FALSE,
 posprob_pop = NULL, posprob_sample = NULL, positive = "bad|1", ...)
```
# Arguments

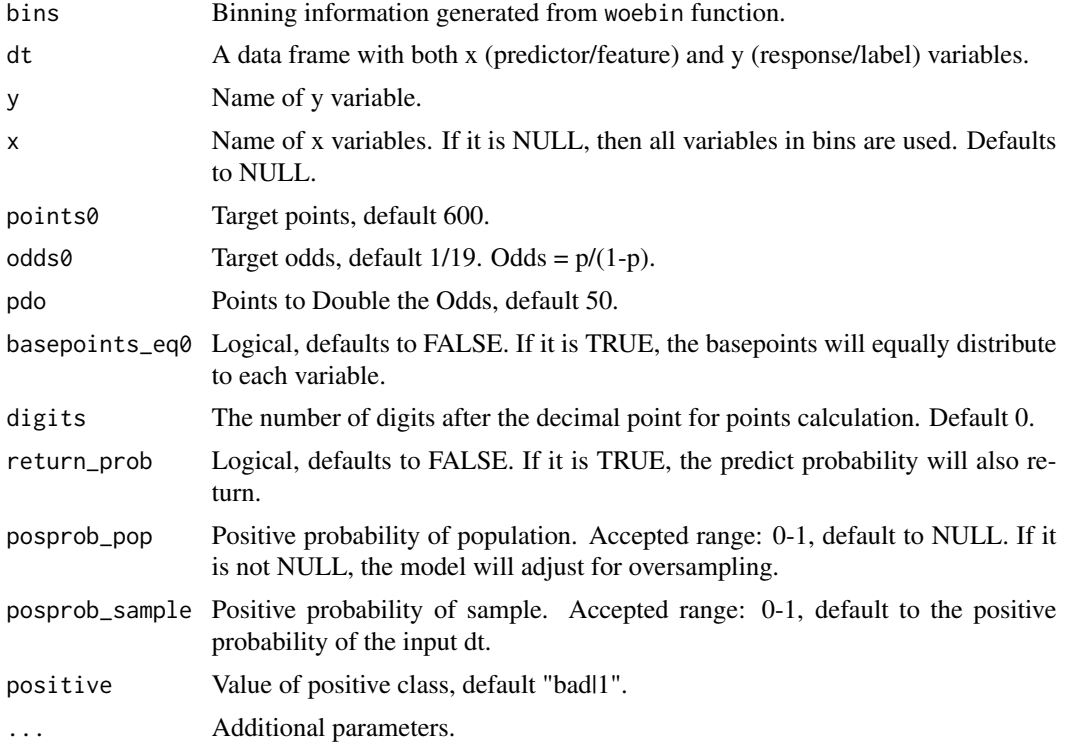

# Value

A list of scorecard data frames

# See Also

[scorecard](#page-14-1) [scorecard\\_ply](#page-17-1)

# Examples

```
# load germancredit data
data("germancredit")
# filter variable via missing rate, iv, identical value rate
dtvf = var_filter(germancredit, "creditability")
# split into train and test
dtlst = split_df(dtvf, y = 'creditability')
# binning
bins = woebin(dtlst$train, "creditability")
# train only
## create scorecard
card1 = scorecard2(bins=bins, dt=dtlst$train, y='creditability')
## scorecard and predicted probability
cardprob1 = scorecard2(bins=bins, dt=dtlst$train, y='creditability', return_prob = TRUE)
# both train and test
## create scorecard
card2 = scorecard2(bins=bins, dt=dtlst, y='creditability')
## scorecard and predicted probability
cardprob2 = scorecard2(bins=bins, dt=dtlst, y='creditability', return_prob = TRUE)
```
<span id="page-17-1"></span>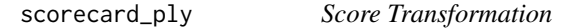

# Description

scorecard\_ply calculates credit score using the results from scorecard.

# Usage

```
scorecard_ply(dt, card, only_total_score = TRUE, print_step = 0L,
  replace_blank_na = TRUE, var_kp = NULL)
```
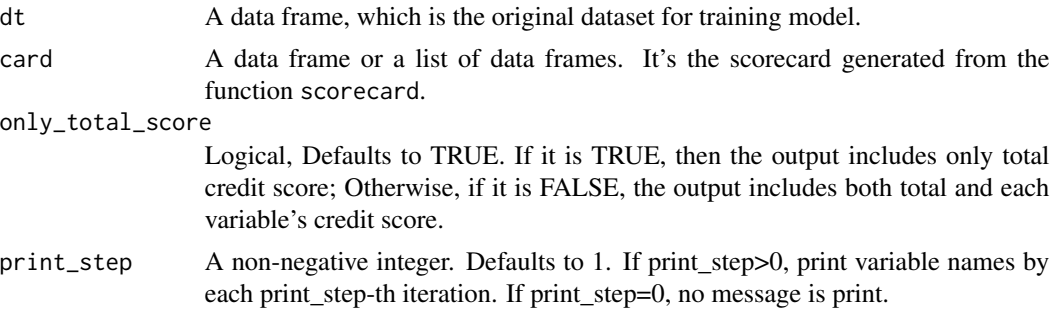

<span id="page-17-0"></span>

# <span id="page-18-0"></span>scorecard\_pmml 19

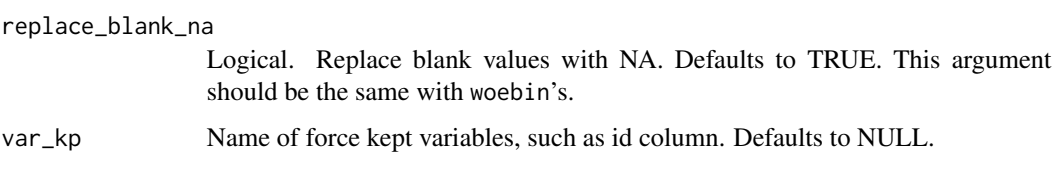

#### Value

A data frame in score values

#### See Also

[scorecard](#page-14-1) [scorecard2](#page-16-1)

### Examples

```
# load germancredit data
data("germancredit")
# filter variable via missing rate, iv, identical value rate
dtvf = var_filter(germancredit, "creditability")
# split into train and test
dtlst = split_df(dtvf, y = 'creditability')
# binning
bins = woebin(dtlst$train, "creditability")
# scorecard
card = scorecard2(bins=bins, dt=dtlst$train, y='creditability')
# credit score
# Example I # only total score
score1 = scorecard_ply(germancredit, card)
# Example II # credit score for both total and each variable
score2 = scorecard_ply(germancredit, card, only_total_score = FALSE)
```
scorecard\_pmml *Scorecard to PMML*

# Description

scorecard\_pmml converts scorecard into PMML format.

#### Usage

```
scorecard_pmml(card, save_name = NULL, model_name = "scorecard",
 model_version = NULL, description = "scorecard", copyright = NULL)
```
# <span id="page-19-0"></span>Arguments

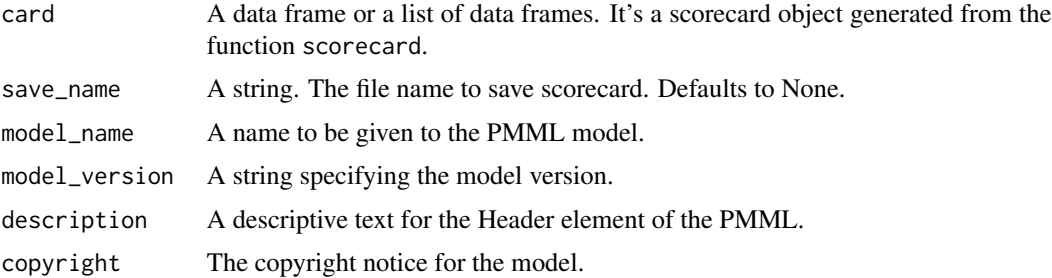

# Examples

```
data("germancredit")
dtvf = var_filter(germancredit, y='creditability')
bins = woebin(dtvf, y='creditability')
card = scorecard2(bins, dtvf, y='creditability')
# export scorecard into pmml
cardpmml = scorecard_pmml(card)
# save pmml
# cardpmml = scorecard_pmml(card, save_name='scorecard', model_version='1.0')
```
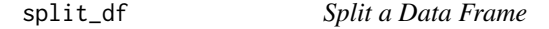

# Description

Split a data frame into multiple datasets according to the specified ratios.

#### Usage

```
split_d(f(dt, y = NULL, ratios = c(0.7, 0.3), name_dfs = c("train","test"), oot = list(time_col = NULL, time_start = NULL, ratio = NULL),
 seed = 618, ...)
```
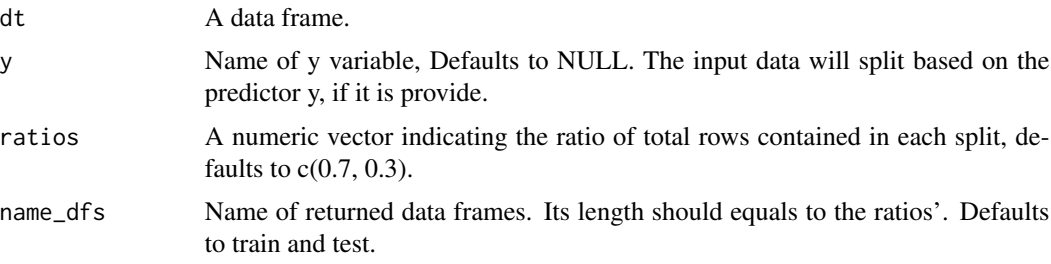

#### <span id="page-20-0"></span>var\_filter 21

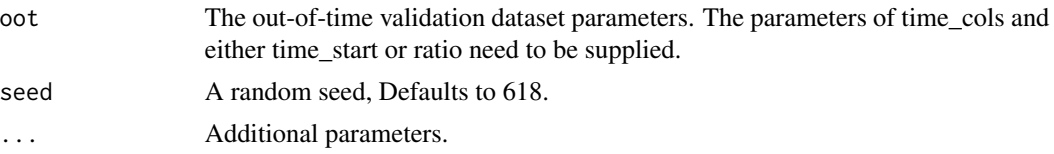

# Value

A list of data frames

# Examples

```
# load German credit data
data(germancredit)
# Example I
dt_list = split_df(germancredit, y="creditability")
# dimensions of each split data sets
lapply(dt_list, dim)
# Example II
dt_list2 = split_df(germancredit, y="creditability",
  ratios = c(0.5, 0.3, 0.2),name_dfs = c('train', 'test', 'valid'))
lapply(dt_list2, dim)
```
var\_filter *Variable Filter*

# Description

This function filter variables base on specified conditions, such as missing rate, identical value rate, information value.

#### Usage

```
var_f filter(dt, y, x = NULL, \text{ } lines = list(missing_rate = 0.95, \text{ } identical_rate= 0.95, info_value = 0.02), var_rm = NULL, var_kp = NULL,
  var_rm_reason = FALSE, positive = "bad|1", ...)
```
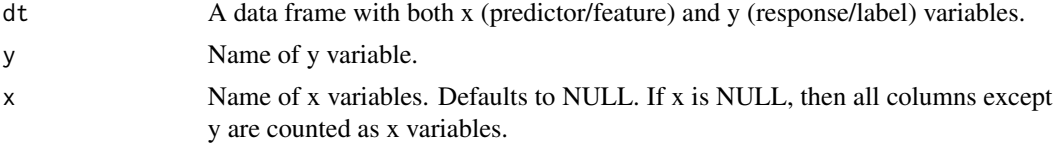

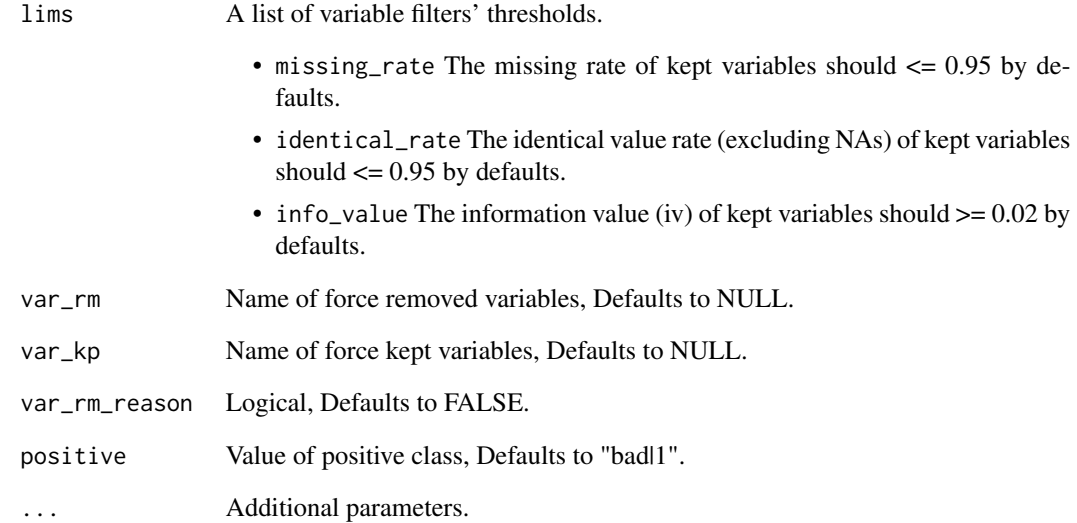

# Value

A data frame with columns for y and selected x variables, and a data frame with columns for remove reason if var\_rm\_reason is TRUE.

#### Examples

```
# Load German credit data
data(germancredit)
# variable filter
dt_sel = var_filter(germancredit, y = "creditability")
dim(dt_sel)
# return the reason of varaible removed
dt_sel2 = var_filter(germancredit, y = "creditability", var_rm_reason = TRUE)
lapply(dt_sel2, dim)
str(dt_sel2$dt)
str(dt_sel2$rm)
# keep columns manually, such as rowid
germancredit$rowid = row.names(germancredit)
dt_sel3 = var_filter(germancredit, y = "creditability", var_kp = 'rowid')
# remove columns manually
dt_sel4 = var_filter(germancredit, y = "creditability", var_rm = 'rowid')
```
<span id="page-22-0"></span>

#### Description

scaling variables using standardization or normalization

#### Usage

var\_scale(dt, var\_skip = NULL, type = "standard", ...)

#### Arguments

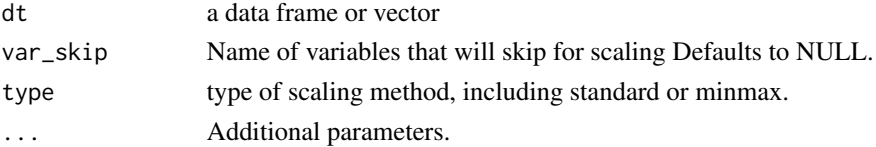

# Examples

data("germancredit")

```
# standardization
dts1 = var_scale(germancredit, type = 'standard')
# normalization/minmax
dts2 = var_scale(germancredit, type = 'minmax')
dts2 = var\_scale(germancredit, type = 'minmax', new\_range = c(-1, 1))
```
vif *Variance Inflation Factors*

#### Description

vif calculates variance-inflation and generalized variance-inflation factors for linear, generalized linear to identify collinearity among explanatory variables.

#### Usage

vif(model, merge\_coef = FALSE)

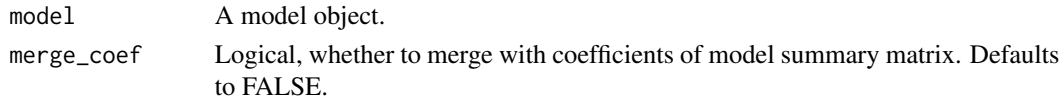

#### <span id="page-23-0"></span>Value

A data frame with columns for variable and gvif, or additional columns for df and gvif $\sqrt{(1/(2*df))}$ if provided model uses factor variable.

#### See Also

<https://cran.r-project.org/package=car>

#### Examples

```
data(germancredit)
```

```
# Example I
fit1 = glm(creditability \sim age.in.years + credit.annotation +present.residence.since, family = binomial(), data = germancredit)
vif(fit1)
vif(fit1, merge_coef=TRUE)
# Example II
fit2 = glm(creditability<sup>o</sup> status.of.existing. checking. accounting +credit.history + credit.amount, family = binomial(), data = germancredit)
vif(fit2)
vif(fit2, merge_coef=TRUE)
```
<span id="page-23-1"></span>

woebin *WOE Binning*

#### Description

woebin generates optimal binning for numerical, factor and categorical variables using methods including tree-like segmentation or chi-square merge. woebin can also customizing breakpoints if the breaks\_list was provided. The default woe is defined as ln(Pos\_i/Neg\_i). If you prefer ln(Neg\_i/Pos\_i), please set the argument positive as negative value, such as '0' or 'good'. If there is a zero frequency class when calculating woe, the zero will replaced by 0.99 to make the woe calculable.

#### Usage

```
woebin(dt, y, x = NULL, var_skip = NULL, breaks_list = NULL,special_values = NULL, missing_join = "left", stop_limit = 0.1,
  count\_distr\_limit = 0.05, bin\_num\_limit = 8, positive = "bad|1",no\_cores = 2, print\_step = 0L, method = "tree",ignore_const_cols = TRUE, ignore_datetime_cols = TRUE,
 check_cate_num = TRUE, replace_blank_inf = TRUE, save_as = NULL, ...)
```
#### woebin 25

# Arguments

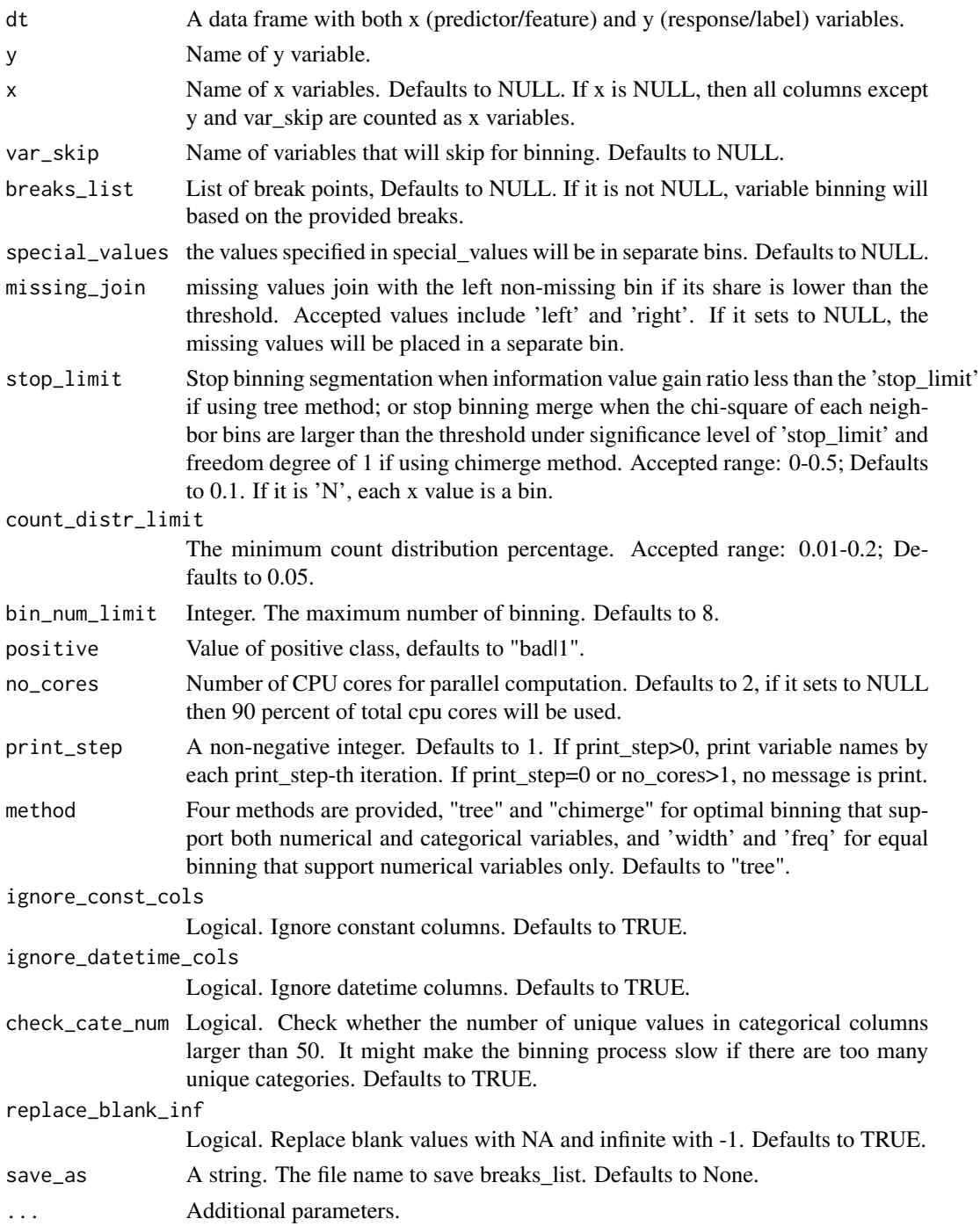

# Value

A list of data frames include binning information for each x variables.

26 woebin

#### See Also

[woebin\\_ply](#page-29-1), [woebin\\_plot](#page-27-1), [woebin\\_adj](#page-26-1)

#### Examples

```
# load germancredit data
data(germancredit)
# Example I
# binning of two variables in germancredit dataset
# using tree method
bins2_tree = woebin(germancredit, y="creditability",
   x=c("credit.amount","housing"), method="tree")
bins2_tree
## Not run:
# using chimerge method
bins2_chi = woebin(germancredit, y="creditability",
   x=c("credit.amount","housing"), method="chimerge")
# binning in equal freq/width # only supports numerical variables
numeric_cols = c("duration.in.month", "credit.amount",
  "installment.rate.in.percentage.of.disposable.income", "present.residence.since",
  "age.in.years", "number.of.existing.credits.at.this.bank",
  "number.of.people.being.liable.to.provide.maintenance.for")
bins_freq = woebin(germancredit, y="creditability", x=numeric_cols, method="freq")
bins_width = woebin(germancredit, y="creditability", x=numeric_cols, method="width")
# y can be NULL if no label column in dataset
bins_freq_noy = woebin(germancredit, y=NULL, x=numeric_cols)
# Example II
# setting of stop_limit
# stop_limit = 0.1 (by default)
bins_x1 = woebin(germancredit, y = 'creditability', x = 'foreign.worker', stop_limit = 0.1)
# stop_limit = 'N', each x value is a bin
bins_x1_N = woebin(germancredit, y = 'creditability', x = 'foreign.worker', stop_limit = 'N')
# Example III
# binning of the germancredit dataset
bins_germ = woebin(germancredit, y = "creditability")
# converting bins_germ into a data frame
# bins_germ_df = data.table::rbindlist(bins_germ)
# Example IV
# customizing the breakpoints of binning
library(data.table)
dat = rbind(setDT(germancredit),
  data.table(creditability=sample(c("good","bad"),10,replace=TRUE)),
  fill=TRUE)
```
<span id="page-25-0"></span>

# <span id="page-26-0"></span>woebin\_adj 27

```
breaks_list = list(
  age.in.years = c(26, 35, 37, "Inf%,%missing"),
  housing = c("own", "for free%,%rent")
\lambdaspecial_values = list(
  credit.amount = c(2600, 9960, "6850%,%missing"),
  purpose = c("education", "others%,%missing")
\lambdabins_cus_brk = woebin(dat, y="creditability",
  x=c("age.in.years","credit.amount","housing","purpose"),
  breaks_list=breaks_list, special_values=special_values)
# Example V
# save breaks_list as a R file
bins2 = woebin(germancredit, y="creditability",
   x=c("credit.amount","housing"), save_as='breaks_list')
# Example VI
# setting bin closed on the right
options(scorecard.bin_close_right = TRUE)
binsRight = woebin(germancredit, y = 'creditability', x = 'age.in.years')
binsRight
# setting bin close on the left, the default setting
options(scorecard.bin_close_right = FALSE)
## End(Not run)
```
# <span id="page-26-1"></span>woebin\_adj *WOE Binning Adjustment*

#### Description

woebin\_adj interactively adjust the binning breaks.

#### Usage

```
woebin_adj(dt, y, bins, breaks_list = NULL, adj_all_var = TRUE,
  to = "breaks_list", save_as = NULL, ...)
```
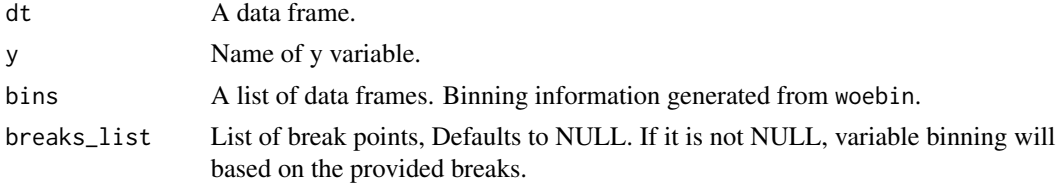

<span id="page-27-0"></span>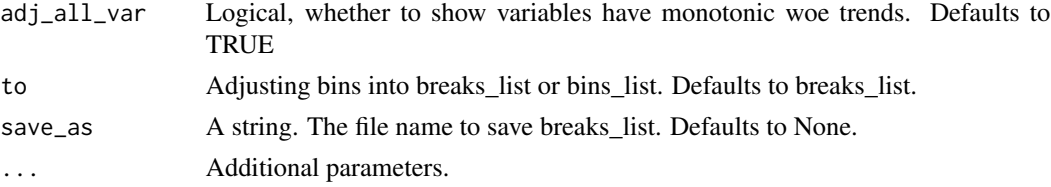

#### Value

A list of modified break points of each x variables.

#### See Also

[woebin](#page-23-1), [woebin\\_ply](#page-29-1), [woebin\\_plot](#page-27-1)

# Examples

```
## Not run:
# Load German credit data
data(germancredit)
# Example I
dt = germancredit[, c("creditability", "age.in.years", "credit.amount")]
bins = woebin(dt, y="creditability")
breaks_adj = woebin_adj(dt, y="creditability", bins)
bins_final = woebin(dt, y="creditability",
                    breaks_list=breaks_adj)
# Example II adjust two variables' breaks in brklst
binsII = woebin(germancredit, y="creditability", save_as = 'breaks')
brklst = source('breaks.R')$value
# update break list file
brklst_adj = woebin_adj(germancredit, "creditability", binsII[1:2],
                        breaks_list = brklst, save_as = 'breaks')
```
## End(Not run)

<span id="page-27-1"></span>woebin\_plot *WOE Binning Visualization*

# Description

woebin\_plot create plots of count distribution and positive probability for each bin. The binning informations are generates by woebin.

#### Usage

```
woebin_plot(bins, x = NULL, title = NULL, show_iv = TRUE,
 line_value = "posprob", ...)
```
# <span id="page-28-0"></span>woebin\_plot 29

#### Arguments

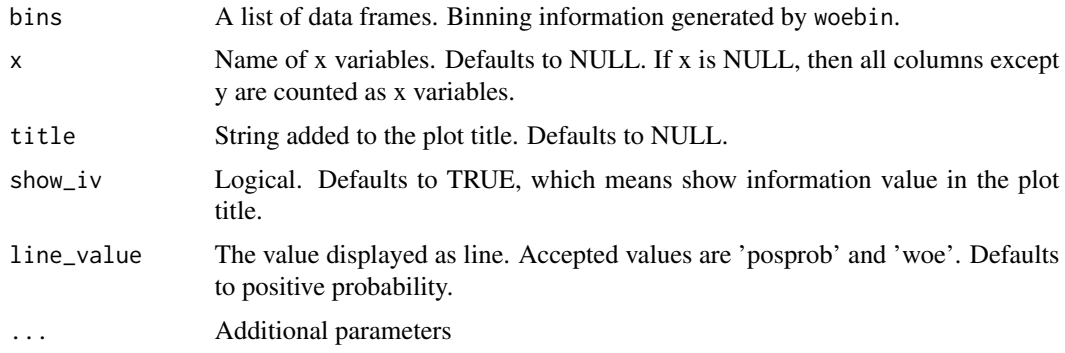

# Value

A list of binning graphics.

#### See Also

[woebin](#page-23-1), [woebin\\_ply](#page-29-1), [woebin\\_adj](#page-26-1)

# Examples

```
# Load German credit data
data(germancredit)
# Example I
bins1 = woebin(germancredit, y="creditability", x="credit.amount")
p1 = woebin_plot(bins1)
print(p1)
# modify line value
p1_w = woebin_plot(bins1, line_value = 'woe')
print(p1_w)
# modify colors
p1_c = woebin_plot(bins1, line_color='#FC8D59', bar_color=c('#FFFFBF', '#99D594'))
print(p1_c)
# show iv, line value, bar value
p1_iv = woebin_plot(bins1, show_iv = FALSE)
print(p1_iv)
p1_lineval = woebin_plot(bins1, show_lineval = FALSE)
print(p1_lineval)
p1_barval = woebin_plot(bins1, show_barval = FALSE)
```

```
print(p1_barval)
```

```
# Example II
bins = woebin(germancredit, y="creditability")
```

```
plotlist = woebin_plot(bins)
print(plotlist$credit.amount)
# # save binning plot
# for (i in 1:length(plotlist)) {
# ggplot2::ggsave(
# paste0(names(plotlist[i]), ".png"), plotlist[[i]],
# width = 15, height = 9, units="cm" )
# }
```
# <span id="page-29-1"></span>woebin\_ply *WOE/BIN Transformation*

# Description

woebin\_ply converts original values of input data into woe or bin based on the binning information generated from woebin.

#### Usage

```
woebin_ply(dt, bins, to = "woe", no_cores = 2, print_step = \theta L,
  replace_blank_inf = TRUE, ...)
```
#### Arguments

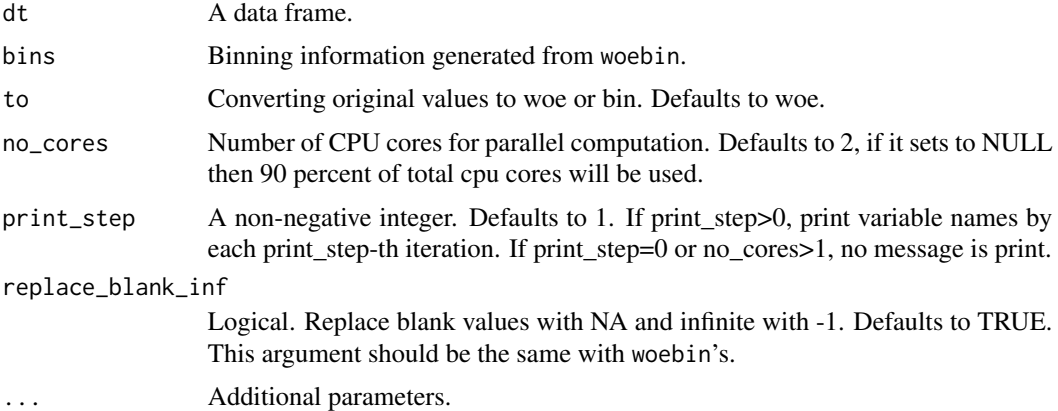

#### Value

A data frame with columns for variables converted into woe values.

#### See Also

[woebin](#page-23-1), [woebin\\_plot](#page-27-1), [woebin\\_adj](#page-26-1)

# woebin\_ply 31

# Examples

```
# load germancredit data
data(germancredit)
# Example I
dt = germancredit[, c("creditability", "credit.amount", "purpose")]
# binning for dt
bins = woebin(dt, y = "creditability")
# converting to woe
dt_woe = woebin_ply(dt, bins=bins)
str(dt_woe)
# converting to bin
dt_bin = woebin_ply(dt, bins=bins, to = 'bin')
str(dt_bin)
# Example II
# binning for germancredit dataset
bins_germancredit = woebin(germancredit, y="creditability")
# converting the values in germancredit to woe
# bins is a list which generated from woebin()
germancredit_woe = woebin_ply(germancredit, bins_germancredit)
# bins is a data frame
bins_df = data.table::rbindlist(bins_germancredit)
germancredit_woe = woebin_ply(germancredit, bins_df)
```
# <span id="page-31-0"></span>Index

∗ data germancredit, [4](#page-3-0) describe, [2](#page-1-0) gains\_table, [3,](#page-2-0) *[11](#page-10-0)* germancredit, [4](#page-3-0) iv, [5](#page-4-0) one\_hot, [6](#page-5-0) perf\_cv, [7](#page-6-0) perf\_eva, *[4](#page-3-0)*, [9,](#page-8-0) *[11](#page-10-0)* perf\_psi, *[4](#page-3-0)*, *[10](#page-9-0)*, [10](#page-9-0) replace\_na, [12](#page-11-0) report, [13](#page-12-0) scorecard, [15,](#page-14-0) *[17](#page-16-0)*, *[19](#page-18-0)* scorecard2, *[16](#page-15-0)*, [17,](#page-16-0) *[19](#page-18-0)* scorecard\_ply, *[16,](#page-15-0) [17](#page-16-0)*, [18](#page-17-0) scorecard\_pmml, [19](#page-18-0) split\_df, [20](#page-19-0) var\_filter, [21](#page-20-0) var\_scale, [23](#page-22-0) vif, [23](#page-22-0) woebin, [24,](#page-23-0) *[28](#page-27-0)[–30](#page-29-0)* woebin\_adj, *[26](#page-25-0)*, [27,](#page-26-0) *[29,](#page-28-0) [30](#page-29-0)* woebin\_plot, *[26](#page-25-0)*, *[28](#page-27-0)*, [28,](#page-27-0) *[30](#page-29-0)* woebin\_ply, *[26](#page-25-0)*, *[28,](#page-27-0) [29](#page-28-0)*, [30](#page-29-0)